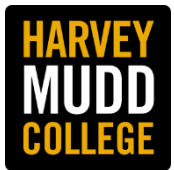

## **Calculating Meal Break Timing**

**Scenario Example**: Worker begins their workday at 8:00 am. \*This applies to all hourly workers.

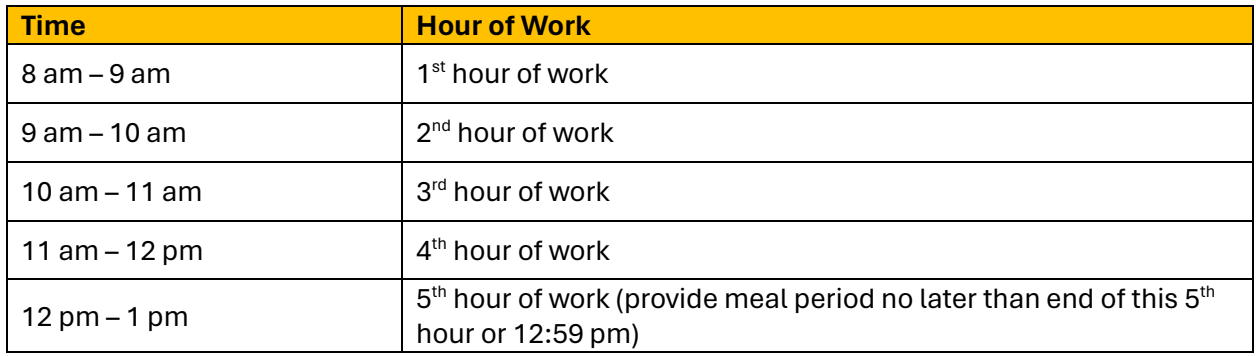

Please reach out to the *[Office of Human](https://www.hmc.edu/human-resources/) Resources*, [hr@hmc.edu,](mailto:hr@hmc.edu) if you have any special circumstances.